#### Materials Master – MARC Table

# The Bearded One 2023

Submit And Pray.com

December 24, 2017

# Materials Master (MARC Table)

The MARC table is one of the key tables for understanding the Materials Master. Information includes:

- Lot sizes
- Minimum Order quantity
- Plan type
- Buffer information (Safety stock, Safety Lead time, Coverage profiles)
- And a whole lot more....

The information is specific to plants and MRP Areas.

Submit And Pray.com

## Accessing the information

I have mine saved to favorites so I can just double click on it.

This example shows a customized MARC report, based on yesterday's data.

Most companies do this to keep access to the actual MARC tables limited, because this is a critical table.

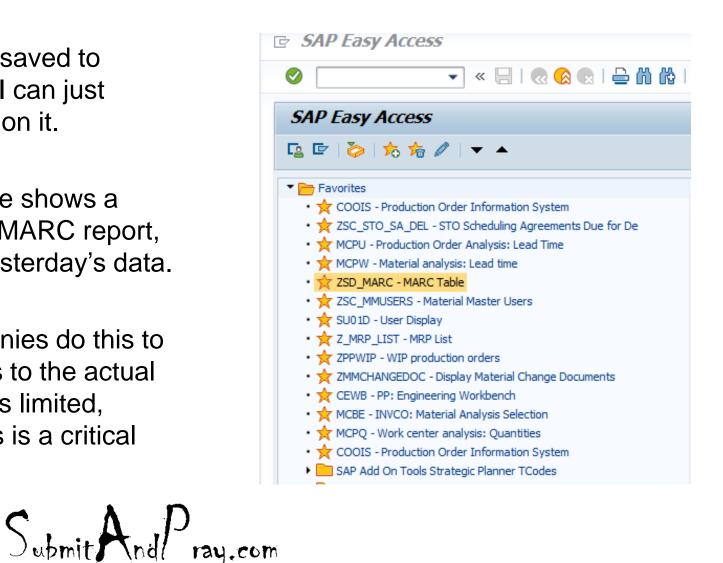

## Getting the data

You can run it wide open for the whole plant or MRP Area, or you can just do a set of parts.

To do a set of parts:

- (1) Enter the plant.
- (2)Click on the drop down to open a new tile.
- (3) Take your part list and click into the first space
- (4) Then hit the clip board
- (5) Then check the green arrow

Submit And Pray.com

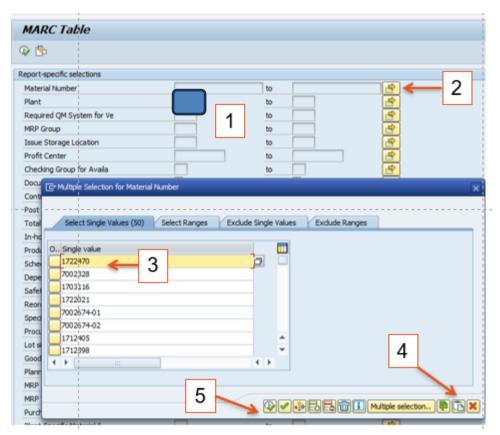

That should bring you back here. Now hit the green check mark with the clock in the left hand corner.

| MARC Table                 |         |      |         |
|----------------------------|---------|------|---------|
| 🕸 🔁                        |         |      |         |
| Report-specific selections |         |      |         |
| Material Number            | 1722470 | to   |         |
| Plant                      |         | to   | <b></b> |
| Required QM System for Ve  |         | to   |         |
| MRP Group                  |         | to   | <b></b> |
| Issue Storage Location     |         | to   |         |
| Profit Center              |         | to   |         |
| Chadring Crown for Augila  |         | to 🗌 |         |

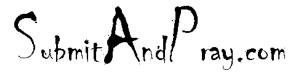

Now we are here.

To export, select the export option and select spreadsheet.

Sometimes it exports quickly, other times it takes few minutes.

| MARC        | Table |                  |          |    |               |         |      |           |     |      |     |     |      |     |          |      |         |
|-------------|-------|------------------|----------|----|---------------|---------|------|-----------|-----|------|-----|-----|------|-----|----------|------|---------|
|             |       |                  |          |    | _             |         |      |           |     |      |     |     |      |     |          |      |         |
| 9 1         | - 6   | 8 <b>7. 2</b>    |          |    | a. ()         |         |      |           |     |      |     |     |      |     |          |      |         |
| MARC Ta     | able  |                  |          |    |               |         |      |           |     |      |     |     |      |     |          |      |         |
| Material    | Pint  | Maint. status Pl | ValCat B | MS | Valid from    | ABC Cri | PGr  | Uol MRPpr | Тур | MRPC | M-B | PDT | EGRT | PI  | EA.scrap | LS   | ProcTyp |
| 1000988-1   | 2732  | DEALBVPQG        |          |    | 00/00/0000    | с       | SYX. |           | PD  | 500  |     | 91  | 2    | M   | 0.00     | YY   | F       |
| 1703116     |       | DEALBVPQG ;      |          |    | 00/00/0000    | A       | SYX  |           | PD  | ZVC  |     | 112 | 2    | м   | 0.00     | YE   | F       |
| 1703373     |       | DEALBVPQG        |          |    | 00/00/0000    | С       | SYX  |           | PD  | 2VC  |     | 112 | 2    | М   | 0.00     | Y3   | F       |
| 1708505-2   |       | DEALBVPQG        |          |    | 00/00/0000    | С       | SYX  |           | PD  | ZVC  |     | 70  | 2    | м   | 0.00     | YK   | F       |
| 1708505-3 - |       | -DEALBVPQG -     |          |    | -0000/00/000- | C       | SYX  | + + + + + | PD  | 4AU  |     | -70 | 2    | M - | 0:00     | - 73 | F       |
| 708505-4    |       | DEALBVPQG        |          |    | 00/00/0000    | C       | 5YX  |           | PD  | 4AU  |     | 70  | 2    | M   | 0.00     | Y3   | F       |
| 1708598     |       | DEALBVPQG        |          |    | 00/00/0000    | C       | 5YX  |           | PD  | 2VC  |     | 84  | 2    | м   | 0.00     | ¥3   | F       |
| 1708762-10  |       | DEALBVPQG        |          |    | 00/00/0000    | C       | 5YX  |           | PD  | 2VC  |     | 90  | 2    | м   | 0.00     | YK   | F       |
| 1708762-11  |       | DEALBVPQG        |          |    | 00/00/0000    | С       | 5YX  |           | PD  | 2VC  |     | 90  | 2    | М   | 0.00     | EX   | F       |
| 1708762-6   |       | DEALBVPQG        |          | 81 | 00/00/0000    | В       | 5YX  |           | PD  | INB  |     | 80  | 2    | м   | 0.00     | EX   | F       |
| 1712398     |       | DEALBVPQG        |          |    | 00/00/0000    | A       | SYX  |           | PD  | ZVC  |     | 126 | 2    | м   | 0.00     | YE   | F       |
| 1712400     |       | DEALBVPQG        |          |    | 00/00/0000    | В       | 5YX  |           | PD  | ZVC  |     | 112 | 2    | м   | 0.00     | YK   | F       |
| 1712402     |       | DEALBVPQG        |          |    | 00/00/0000    | В       | SYX  |           | PD  | 2VC  |     | 112 | 2    | м   | 0.00     | YK   | F       |
| 1712405     |       | DEALBVPQG        |          |    | 00/00/0000    | A       | 482  |           | PD  | 500  |     | 147 | 2    | м   | 0.00     | YK   | F       |
| 1714124     |       | DEALBVPQG        |          |    | 00/00/0000    | A       | 5YX  |           | PD  | 2VA  |     | 84  | 2    | м   | 0.00     | YE   | F       |
| 1715024     |       | DEALBVPQG        |          |    | 00/00/0000    | C       | 482  |           | PD  | ZVC  |     | 84  | 2    | м   | 0.00     | YY   | F       |
| 715032      |       | DEALBVPQG        |          |    | 00/00/0000    | C       | 5YX  |           | PD  | 2VC  |     | 84  | 2    | М   | 0.00     | ¥3   | F       |
| 1715874     |       | DEALBVPQG        |          |    | 00/00/0000    | A       | 510  |           | PD  | ZVC  |     | 89  | 2    | М   | 0.00     | EX   | F       |
| 722021      |       | DEALBVPQG        |          |    | 00/00/0000    | A       | 482  |           | PD  | ZVC  |     | 112 | 2    | м   | 0.00     | YE   | F       |
| 1722464-1   |       | DEALBVPQG        |          |    | 00/00/0000    | С       | SYX  |           | PD  | 482  |     | 70  | 2    | M   | 0.00     | Y3   | F.      |
| 722464-10   |       | DEALBVPQG        |          |    | 00/00/0000    | С       | 482  |           | PD  | INB  |     | 70  | 2    | м   | 0.00     | EX   | F       |
| 1722464-11  |       | VEDPALQBG        |          |    | 00/00/0000    | С       | 5YX  |           | PD  | 4AU  |     | 100 | 2    | м   | 0.00     | Y3   | F       |
|             |       |                  |          |    |               |         | -    |           | -   |      |     |     | -    | 1   |          | -    | -       |

Submit And Pray.com

Now we are here.

It will want to go to your SAP GUI but I prefer to send it to me desktop.

Name is and I highly recommend assigning a date to help you know when you pulled it.

Remember this is yesterday's snap shot, not live this minute.

| ave As        | BVPOG                               | SYX PD 2VC               | 11           |  |  |  |
|---------------|-------------------------------------|--------------------------|--------------|--|--|--|
| Save in:      | Deril IE Reports                    | - 60000                  |              |  |  |  |
| Am            | Name                                | Date modified            | Туре 📤       |  |  |  |
| 2             | April 2020 SIOP 2732 decks          | 4/29/2020 10:03 AM       | File fo      |  |  |  |
| Recent Places | 2019 Spend Incl Poland              | 4/17/2020 2:56 PM        | Micro:       |  |  |  |
|               | 2732 April Work Book                | 4/19/2020 12:31 PM       | Micro        |  |  |  |
|               | 2732 MC.9                           | 4/19/2020 12:38 PM       | Micro:       |  |  |  |
| Desktop       | 2735 April 16                       | 4/17/2020 1:26 PM        | Micro:       |  |  |  |
|               | 2735 April Workbook                 | 4/23/2020 10:01 AM       | Micro:       |  |  |  |
|               | - 🖾 2735 MC.9                       | 4/7/2020-1:02-PM         | -Micro:      |  |  |  |
| Libraries     | 2735 MRP Monitor                    | 4/23/2020 3:20 PM Micros |              |  |  |  |
|               | 🖾 2805 mc.9 rich                    | 4/29/2020 5:53 PM        | Micro:       |  |  |  |
|               | 2805 mc.9                           | 4/29/2020 5:36 PM        | Micro:       |  |  |  |
| Computer      | 2805 MRP Monitor                    | 4/29/2020 5:46 PM Micro: |              |  |  |  |
| Computer      | ADI workbook V2                     | 4/27/2020 8:36 AM        | Micro        |  |  |  |
|               | ADI workbook                        | 4/23/2020 3:49 PM        | Micro        |  |  |  |
| Network       | Inv Raw Projections                 | 4/10/2020 4:59 PM        | Micro:       |  |  |  |
| Network       |                                     | 4/20/2020 12:05 014      | 4 F          |  |  |  |
|               |                                     |                          |              |  |  |  |
|               | File name: Hycomp MARC April 30 xds | ▼                        | <u>S</u> ave |  |  |  |
|               | Save as type: Excel (* XLSX)        | ▼                        | Cancel       |  |  |  |
|               |                                     |                          |              |  |  |  |

Submit And Pray.com

Two variations of this will pop up, select allow both times. On some set ups, if you select remember my decision it will stop popping up. It might also warn you the file is going to pop up in a different format and just approve/agree.

| SAP GUI Security                           | $\mathbf{x}$                                            |
|--------------------------------------------|---------------------------------------------------------|
| ····· The system is trying to create the f | le                                                      |
| C:\Users\stantoex\Desktop\April IE         | Reports\Hycomp MARC April 30.xls                        |
| in the directory                           |                                                         |
| C:\Users\stantoex\Desktop\April IE         | Reports                                                 |
| Do you want to grant the permissio         | n to modify the parent directory and all its subdirecto |
| Remember My Decision                       |                                                         |
| Allow Deny                                 | Help                                                    |
|                                            |                                                         |

Submit And Pray.cor

This is a big file. One thing you could do with it is validate your lot sizing is standardized.

To do this I would add a filter and go over to column U and just look to see how many I had. I would also do this on other filed. Note the min, the max, rounding values, etc. are all grouped together in the table.

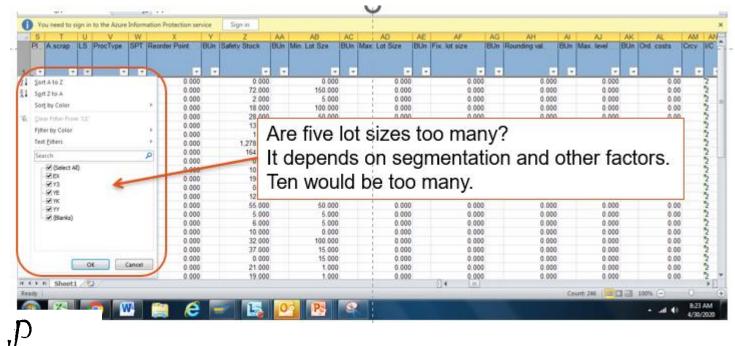

## To Know What Lot Size Means

Go to the materials master for one part.

- (1) Go to MRP 1 tab
- (2) Click on the toggle next to lot size. It will show up when you click in it.
- (3) This should pop up.

Remember these values are in work days so 5 days = 1 week.

POS=10 means ten days, or two weeks.

Submit And Pray.com

| 🤋 🔒 Display Ma                             | terial .  | 1708505-2 (                             | Sep      | ara    | ble   | e As     | m; :  | Sen   | ni-Fn    | shd)                                     |   |
|--------------------------------------------|-----------|-----------------------------------------|----------|--------|-------|----------|-------|-------|----------|------------------------------------------|---|
| 🖘 Additional Data 🛛 👫 Or                   | g. Levels |                                         | G        | ot sk  | ze (n | naterial | splan | ning) | 108 En 1 | tres                                     |   |
| Purchase order text                        | MR        | 1 MRP 2                                 | LS       | LS     | LI    | Pds      | LLP   | LLI   | LPer     | Description                              |   |
| And a second                               | 1         |                                         | W5       |        | т     |          | p     | м     | 1        | P05=15                                   |   |
| Material 170850                            | 1         | 1                                       | W6       |        | T     |          | P     | м     | 1        | P05=16                                   |   |
| fant 🗖                                     |           | PRO 3PL Mecha                           | W7       | p<br>p | T     | 17       |       | M     | 1        | P05=17                                   |   |
| Sec. D.                                    |           |                                         | W8<br>W9 | P      | T     | 18<br>19 | P     | M     | 1        | P05=18<br>P05=19                         |   |
| Live Linds                                 | 1         |                                         | WB       | P      | ŵ     | 1        | P     | 9     |          | Weekly lot size                          |   |
|                                            | 1         |                                         | WI       | 0      | w     | ō        | 1     |       |          | Least unit cost procedure                |   |
| General Data                               | i.        |                                         | X4       | P      | т     | 55       |       |       |          | POS=55                                   |   |
| Base Unit of Measure                       | EA        | each                                    | X6       | P.     | т     | 75       |       |       |          | P05=75                                   |   |
| Purchasing group                           | 5YX       |                                         | 7.8      | P-     | T     | 115      |       |       |          | P05=115                                  | 1 |
| Plant-sp.mati status                       |           |                                         | ¥1<br>¥2 | p<br>p | T     | 240      |       |       |          | P05=240<br>P05=140                       |   |
| Fidin spilliou stolus                      | 1         |                                         | Y3       | P      | Ť     | 20       |       |       |          | POS = 20 through Horizon                 |   |
|                                            | -         |                                         | YA       | P      | ÷     | 1        |       |       | ŏ        |                                          |   |
| MRP procedure                              |           |                                         | YB       | p      | Ť     | 2        |       |       | 0        |                                          |   |
| MRP Type                                   | PD        | MRP                                     | YC       | P      | T     |          |       |       | 0        | POS=3 thru horizon                       |   |
| Reorder Point                              | 0         |                                         | YD       | P      | Т     | 3        |       |       | 0        | POS=4 thru horizon                       |   |
|                                            | V 1       | 0                                       | YE       | P      |       | 9        |       |       | 0        | POS=5 thru horizon                       |   |
| Planning cycle                             |           | 2                                       | YF       | p<br>p | 1     | 7        |       |       | 0        | POS=6 thru horizon<br>POS=7 thru horizon |   |
|                                            | 1         | 1770 J                                  | YH       | p      | ÷ I   | 8        |       |       | 0        | P05=8 thru horizon                       |   |
| Lot size data                              | 1         | 10 - 10 - 10 - 10 - 10 - 10 - 10 - 10 - | YJ       | p      | ÷     | 9        |       |       | ŏ        |                                          |   |
| Lot size                                   | YK        | POS=10 thru hora                        | 1.000    | p      | Ť     | 10       |       |       | Ő        | POS=10 thru horizon                      |   |
|                                            | 10000     | 100-100101010                           | YM       | Р      | т     | 11       |       |       | 0        | POS=11 thru hoizon                       |   |
| Minimum Lot Size                           | 100       |                                         | YN       | P      | Т     | 12       |       |       | 0        | POS=12 thru horizon                      |   |
|                                            | 1         |                                         | YP       | p<br>p | Ţ     | 13       |       |       | 0        | POS=13 thru horizon                      |   |
| Assembly scrap (%)                         | 0.00      | -                                       | YQ       | P      | T     | 14<br>15 |       |       | 0        |                                          |   |
| Rounding Profile                           | -         |                                         | YS       | p      | ÷ I   | 16       |       |       | ő        | The set with a right result              |   |
| And the second second second second second |           |                                         | YT       | P      | Ť     | 17       |       |       | 0        |                                          |   |
| Unit of Measure Grp                        | 1         |                                         | YU       | P      | т     | 18       |       |       | 0        | POS=18 thru horizon                      |   |
|                                            | 1         |                                         | YV       | р      | Т     | 19       |       |       | 0        |                                          |   |
| MRP areas                                  | 1         |                                         | YW       | P      | T     | 21       |       |       | 0        | POS = 21 thru horizon                    |   |
| MRP area exists                            | 1         |                                         | YX       | P      | T     | 45       |       |       | 0        | POS = 45 thru horizon                    | 1 |